# **C-Band Semiconductor Optical Amplifier, Non-linear**

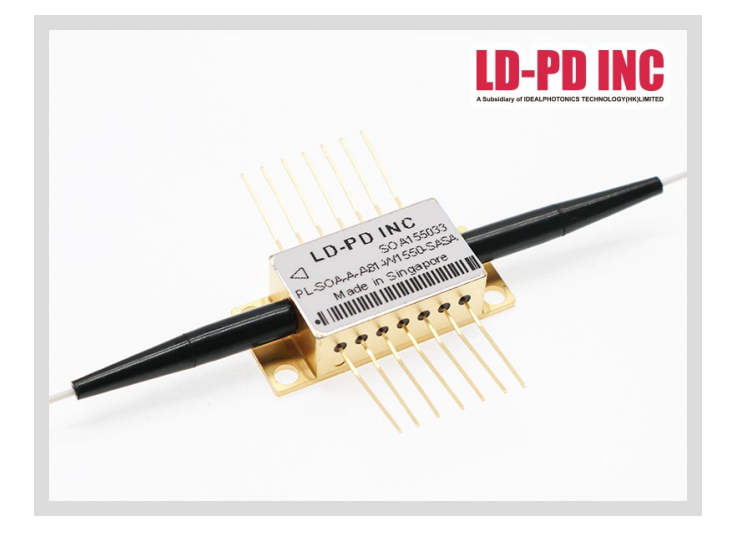

#### Description:

The PL-SOA-A-A81-W1550-SASA is a polarization-insensitive optical amplifier with advanced epitaxial wafer growth and opto-electronic packaging techniques that enable a high output saturation power, lownoise figure, and large gain across a broad spectral bandwidth.

#### Features:

- Wide Optical Bandwidth
- High Output Power  $\bullet$
- **C** Low Polarization Sensitivity
- MQW or Bulk Structure

#### Applications:

- Booster Amplifier  $\bullet$
- Telecom and Datacom ≏
- Loss CompensationO

图) info@ld-pd.com

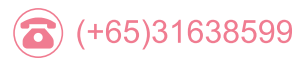

### **Laser Specifications:**

Electrical/Optical Characteristics(Tsub=25°C, CW bias unless stated otherwise)

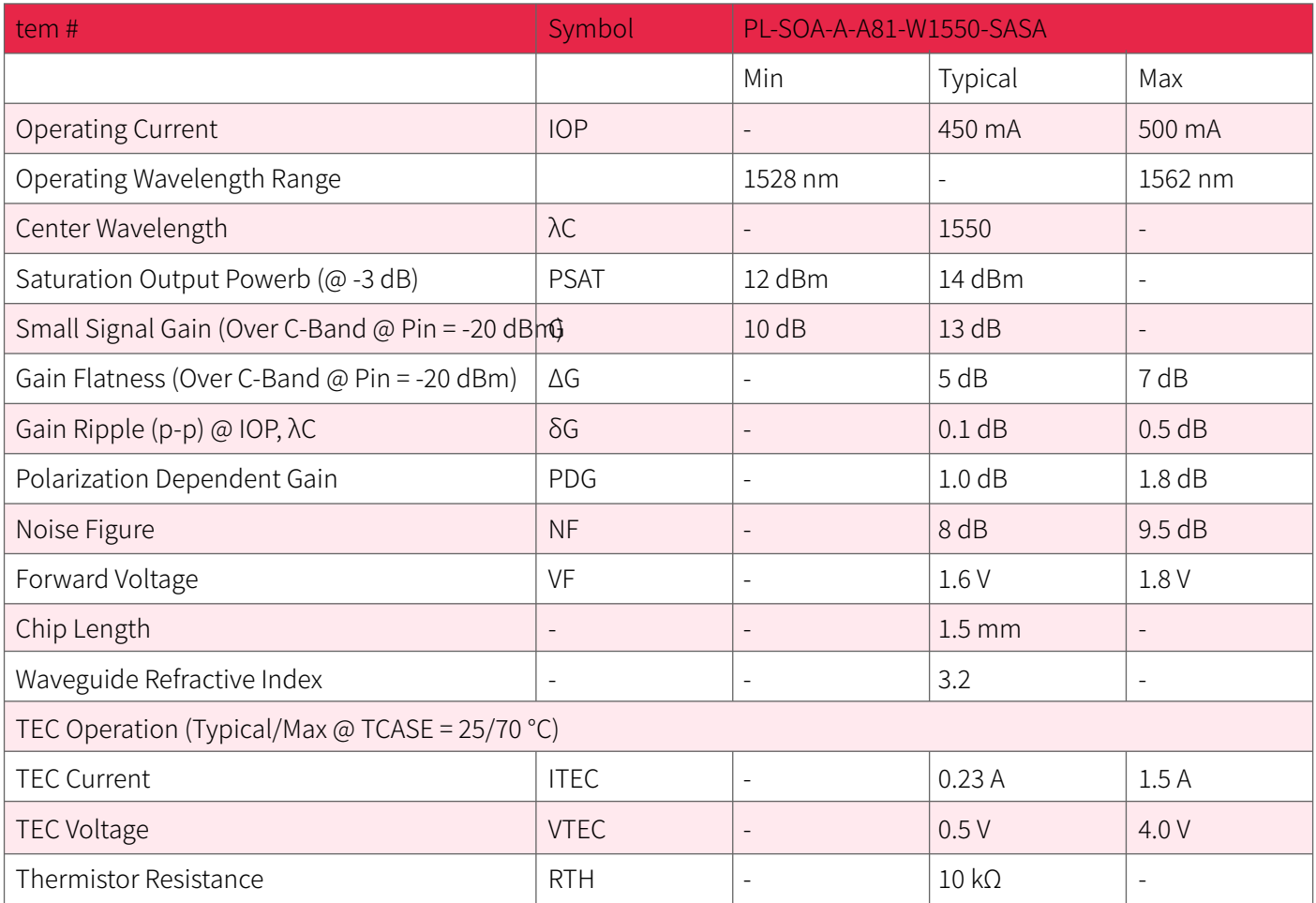

# **ASE Spectrum:**

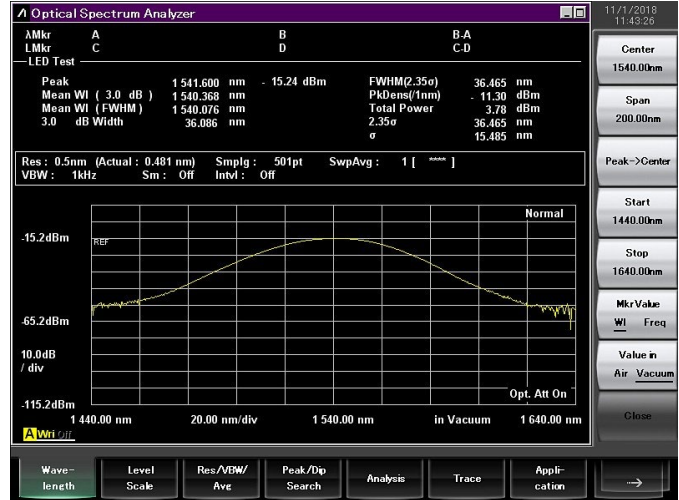

 $\circled{3}$  (+65)31638599

Headquarters: 288, Woolands Loop, #04-00, Singapore 738100

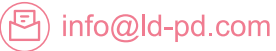

#### SOA Power amplification comparison(Pin =  $0$ dBm, I = 450 mA):

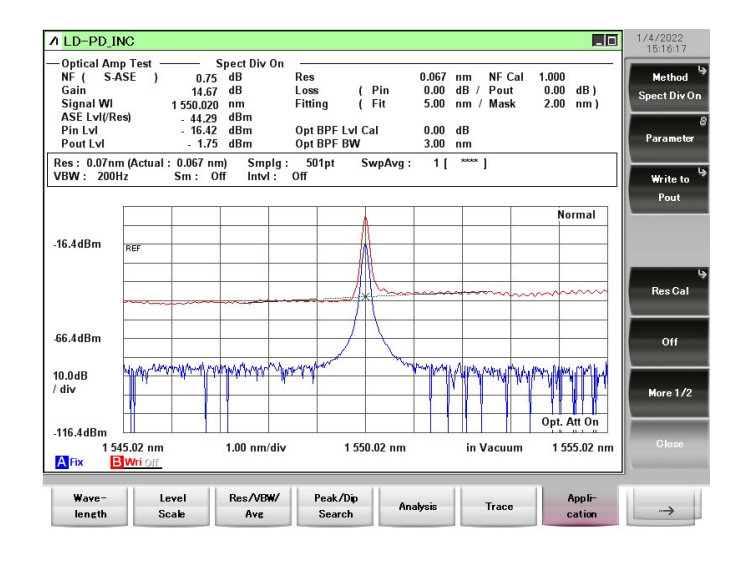

#### Gain and NF Trend:

**LD-PD INC** 

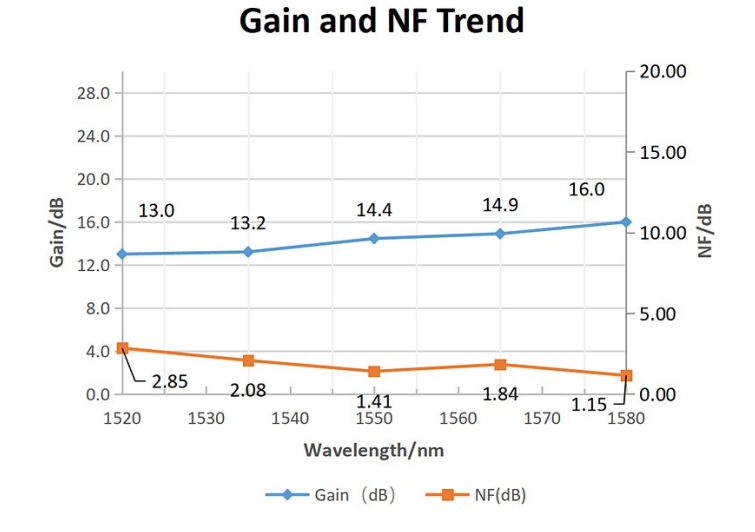

Psat Trend:

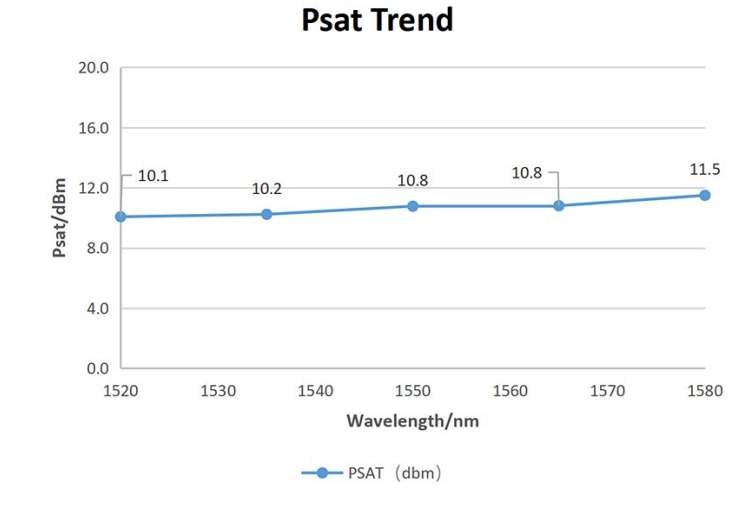

(日) (+65)31588700

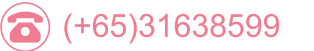

Headquarters: 288, Woolands Loop, #04-00, Singapore 738100

鳳 info@ld-pd.com  $\circledast$ www.ld-pd.com

### **Dimensions and Pin definitions:**

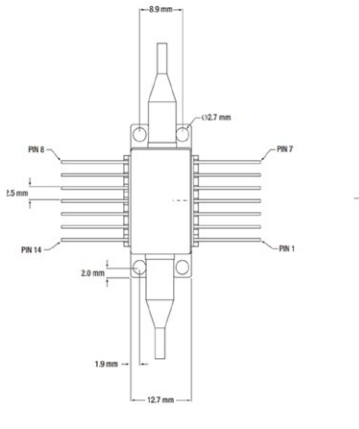

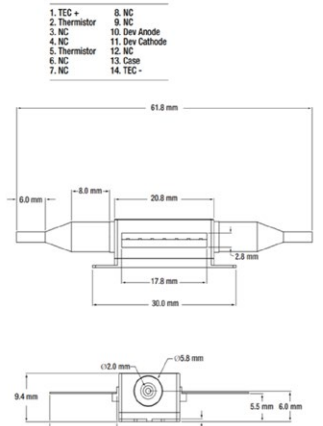

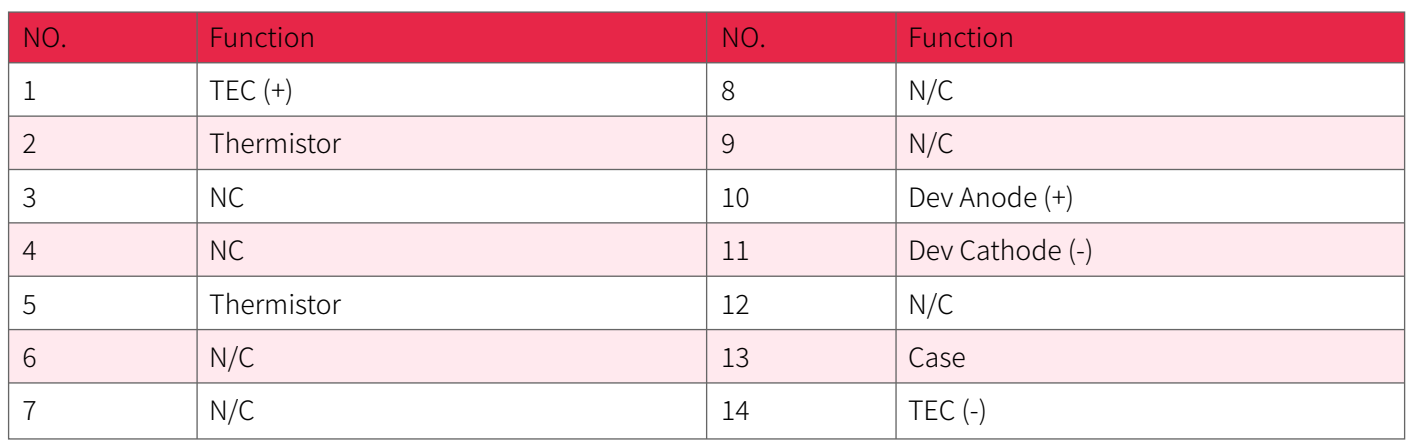

### **Ordering Info:**

- PL-SOA-☆-A8▽-W□□□→XX
- ☆: Output Power

A: 5dbm

**B: 10dbm** 

 $\nabla$ : Bandwidth

 $1:60-70$ nm

 $2:30-40$ nm

□□□□: Wavelength

680:680nm

850:850nm

 $***$ \*\*\*

1550: 1550nm

1600: 1600nm

 $\bigodot$  (+65)31638599

XX: Fiber and Connector Type

Headquarters: 288, Woolands Loop, #04-00, Singapore 738100

图 info@ld-pd.com

## **LD-PD INC**

SASA=(SMF-28E+FC/APC)+(SMF-28E+FC/APC) SPSP=(SMF-28E+FC/PC)+(SMF-28E+FC/PC) PAPA=(PM Fiber+ FC/APC)+(PM Fiber+ FC/APC) PPPP=(PM Fiber+ FC/PC)+(PM Fiber+ FC/PC) PAPA=(PM Fiber+ FC/APC)+(PM Fiber+ FC/APC)

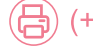

(日) (+65)31588700

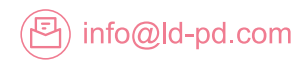

Headquarters: 288, Woolands Loop, #04-00, Singapore 738100

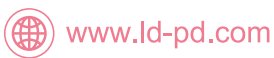